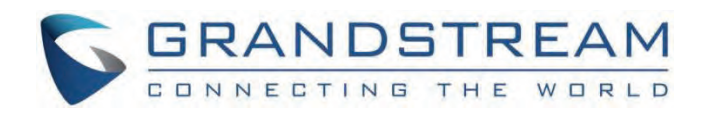

# Grandstream Networks, Inc.

GSC3505/3510/3506/3516 Series CTI Guide

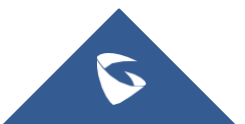

# **GSC35XX : CTI Guide**

# Request format

The general CTI commands request format is:

http://Phone-IP-Address/cgi-bin/function?passcode=PASSWORD&param=value

"Function" is one of CTI functions as described in next chapter (api-get\_line\_status for example)

"Password" is the phone s admin level password "Param=value" is the parameter for specific CTI function type

# Response format

#### **Positive answer with no returned value**

{"response":"success", "body": "complete"}

#### **Negative answer**

{"response":"error", "body": "failed"}

#### **Positive answer with returned values**

{"response":"success", "body": [{"line": 1, "state": "idle", "acct": "","remotename": "", "remotenumber": "", "active": 0}, {"line": 2,"state":"idle", "acct": "", "remotename": "", "remotenumber": "", "active": 0},{"line": 3, "state": "idle", "acct": "", "remotename": "", "remotenumber": "", "active": 0}]}

#### **TYPE OF CTI FUNCTIONS**

Please refer to following table describing type of CTI functions supported:

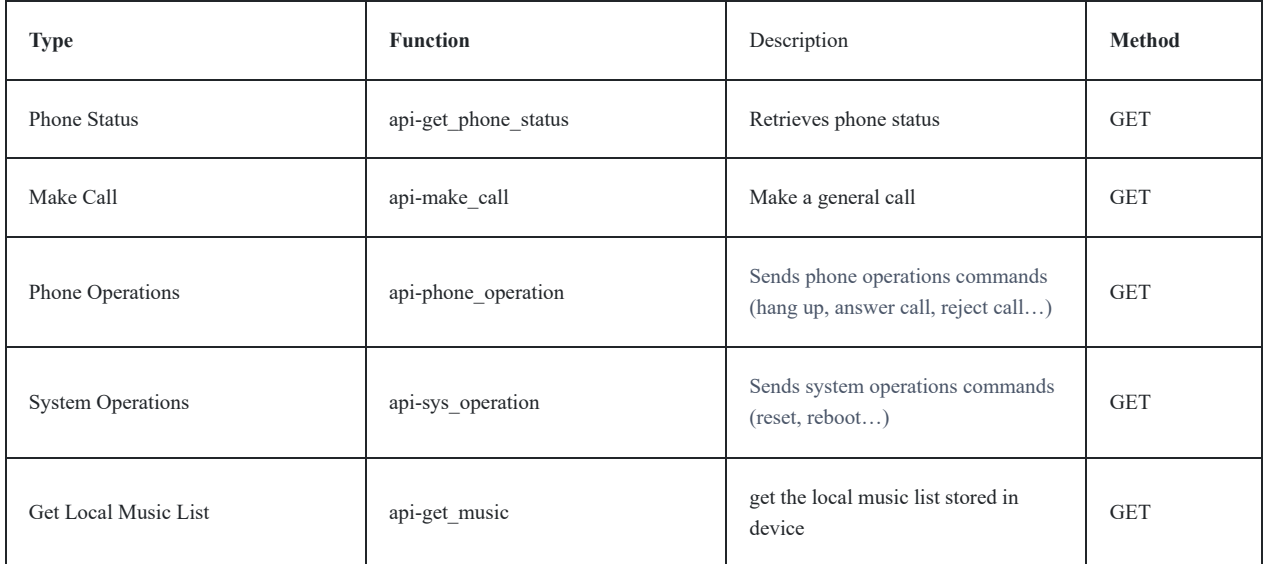

*CTI functions supported*

# CTI COMMANDS AND EXAMPLES

Following commands have been run in a web browser on computer in same phone's network. In the examples below, a GSC3516 device is used with IP address **192.168.5.135** and admin level password set to default (passcode=admin).

### Phone Status Function

#### General Format

The general format of CTI command to retrieve phone status is:

http://Phone-IP-Address/cgi-bin/api-get\_phone\_status?passcode=PASSWORD

#### Introduction to URL parameters

passcode : PASSWORD

#### **Example**

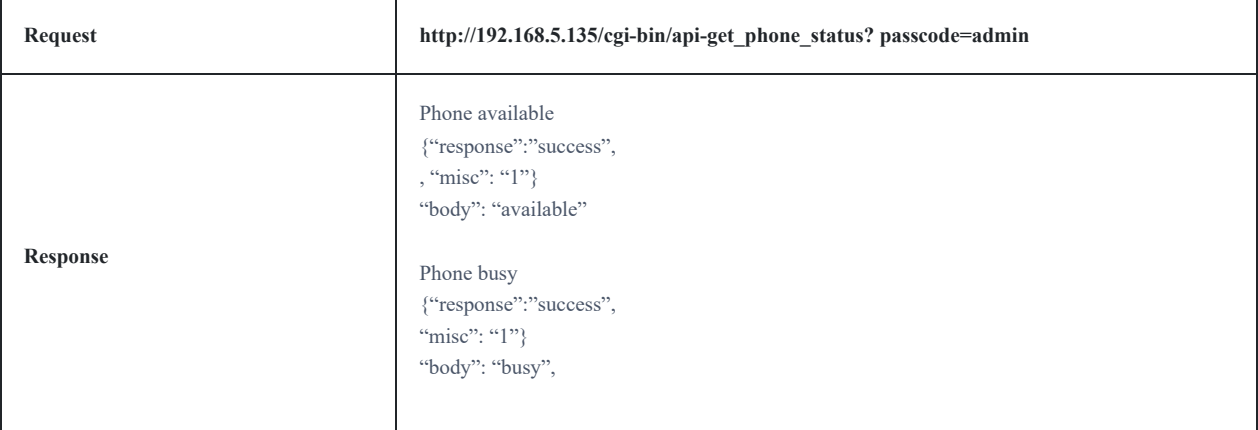

#### **Make Call**

#### **General Format**

The general format of CTI command to initiate call is:

http://Phone-IP-Address/cgi-bin/api-make\_call?passcode=PASSWORD&phonenumber=NUMBER

#### **Introduction to URL parameters**

passcode : PASSWORD

phonenumber : phone number

**Example**

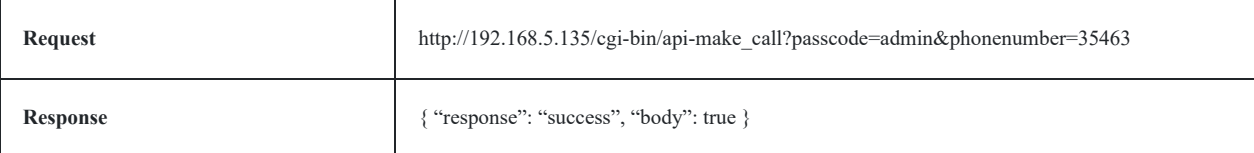

### Phone Operations Functions

#### General format

The general format of CTI command to send phone operations is:

http://Phone-IP-Address/cgi-bin/api-phone\_operation?passcode=PASSWORD&cmd=CMD

#### Introduction to URL parameters

passcode : PASSWORD

cmd : phone operations functions

#### **Examples**

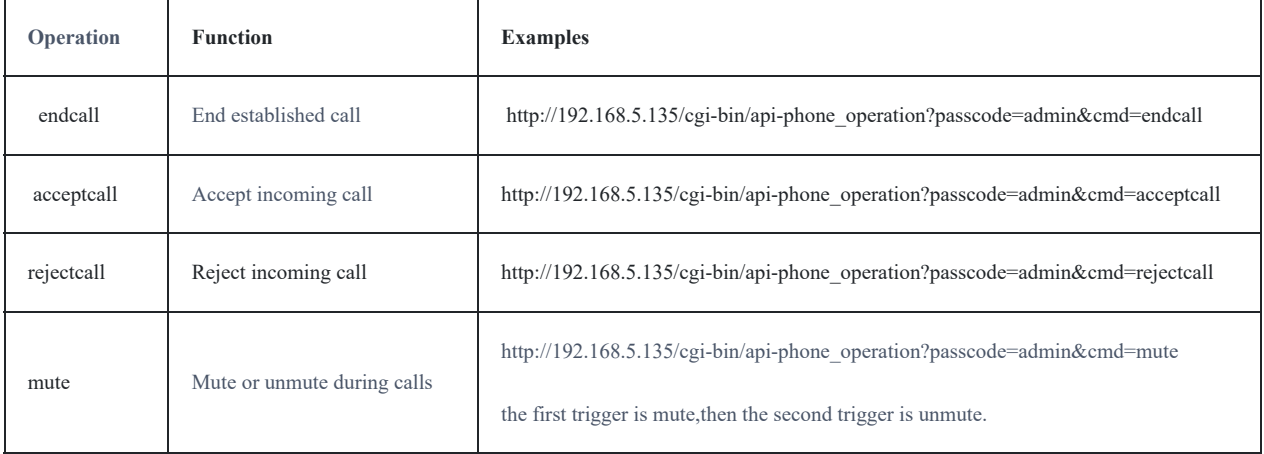

### System Operations Functions

### General Format

The general CTI command to send system operations is:

http://Phone-IP-Address/cgi-bin/api-sys\_operation?passcode=PASSWORD&request=CMD

#### Introduction to URL parameters

passcode : PASSWORD

request : system operations functions

**Examples**

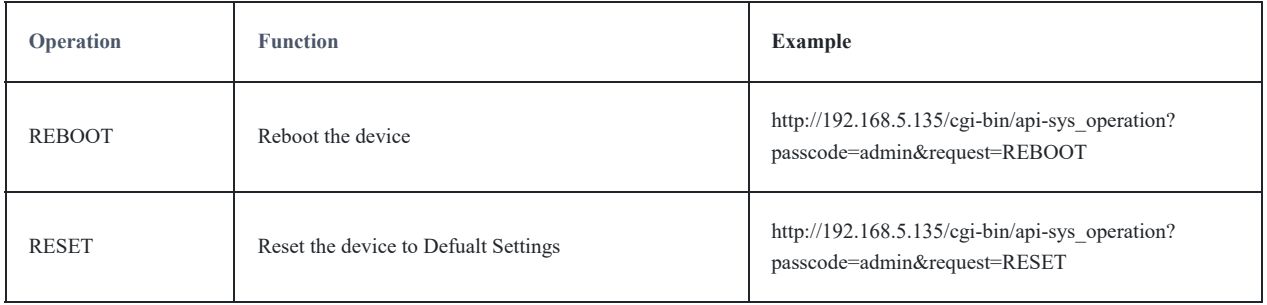

## Get Local Music List

#### General Format

The general CTI command to get local music list is:

http://Phone-IP-Address/cgi-bin/api-get\_music?passcode=PASSWORD

# Introduction to URL parameters

passcode : PASSWORD

#### **Example**

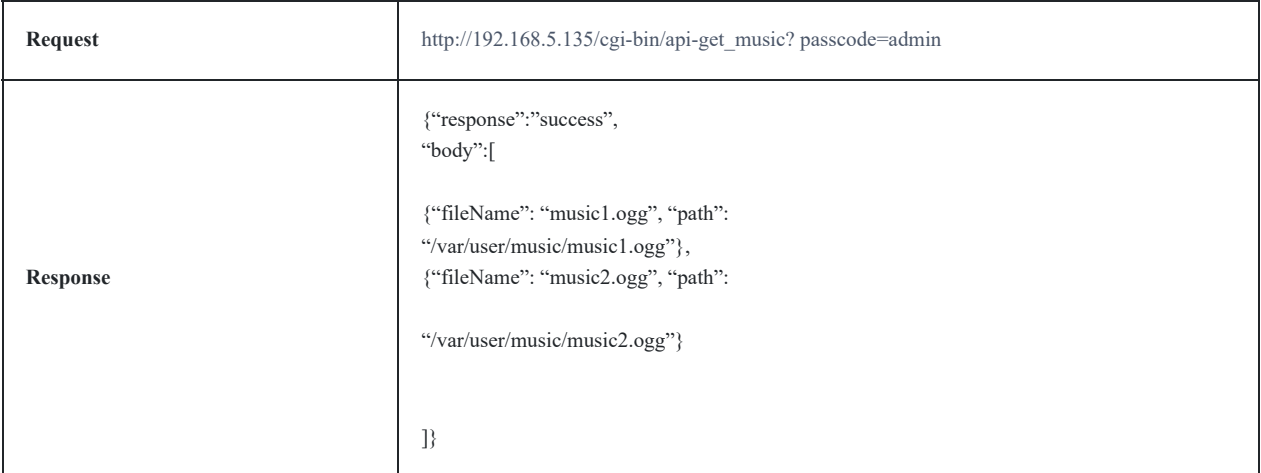

# Music play control

#### Gene**r**al Format

The general CTI command to play or stop music play is:

http://Phone-IP-Address/cgi-bin/api-ctrl\_music\_play? passcode=PASSWORD&state=STATE&type=TYPE&url=URL&loop=LOOP

### Introduction to URL parameters

```
passcode : PASSWORD
```
state : stop or play music. (0 - stop; 1 - play)

type : 1, Default value

url : Music playback path,You can obtain music paths through the "api-get\_music" interface

loop : Single or looping playback. (0 - single; 1 - loop)

#### **Example**

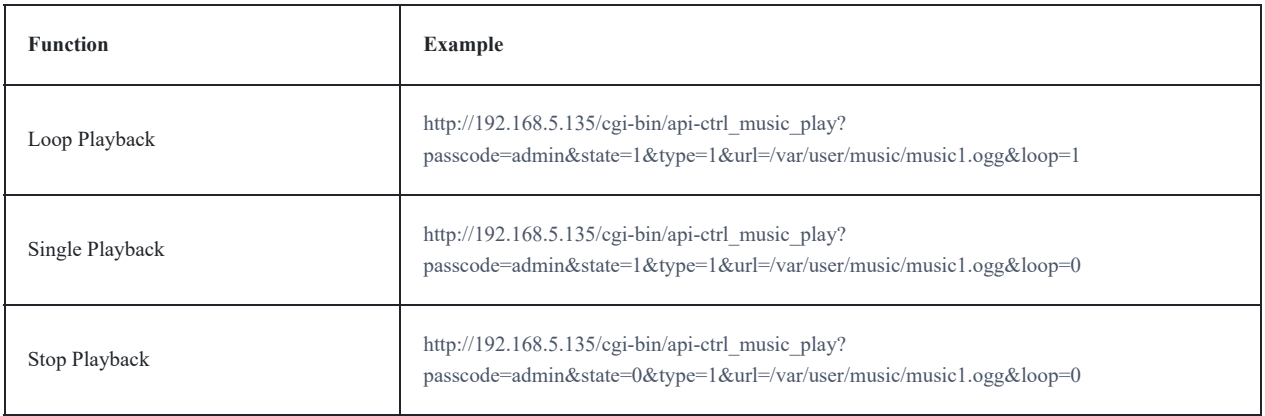

# **Supported Models**

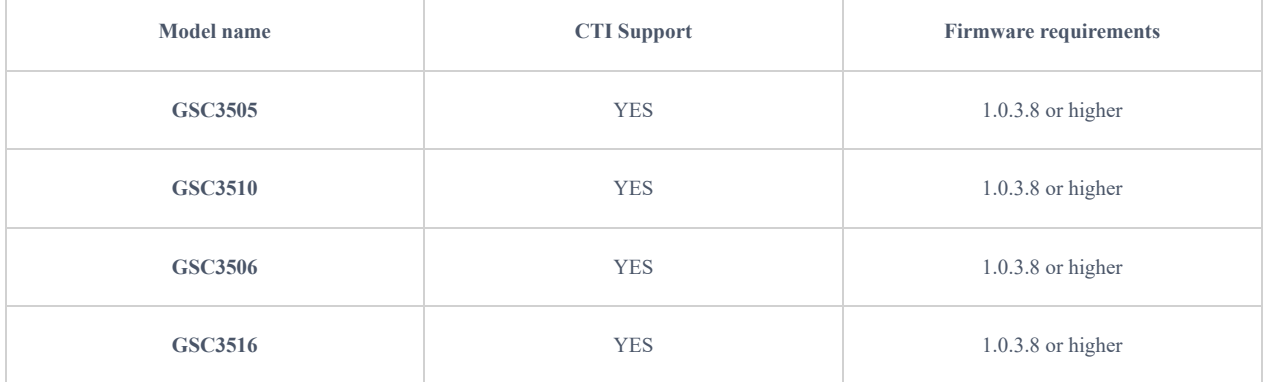

*Supported GSC Models*

#### **Need Support?**

Can't find the answer you're looking for? Don't worry we're here to help!

CONTACT SUPPORT